# **Harnessing the Power of Generative AI: A Comprehensive Guide with Python and TensorFlow**

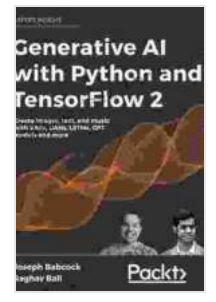

**[Generative AI with Python and TensorFlow 2: Create](https://catalog.deedeebook.com/reads.html?pdf-file=eyJjdCI6ImdpeHo5OFhiVkkrMW1pSTBudFNYU3k2NUd0VGVCQmFCK09sY3hiZmhQckEza1wvXC9DM0txeFRONUhxR0Z6UGtVc2ZwaGJXUUZMbmhYMTQzZUh6STR5NXRjNEhZZVVjekQwNWx0c04zSlE2aHF6R08rZWZiOW9MaGZ6cDFNbTVUVkVKUk80K2xmekVrT292NUtuaTB3QTJjMWh6UXVDRVJMMktydW1UZ0l1UHJiaXA4RkEyaEI1cG1TYWdBMEx5UFlYUkVkRnJUcnNOVUk4Y1dTUlVteXVIOW1nUDFmZUQ1Y2Z0T2h3ZjlDRnA3d2xQenNFQ2M2OFwvbzh4bVJFRjVIMEU3Q3QxWDR3dXFTMU54ZnUzdmJ1eFVBPT0iLCJpdiI6IjI1YjZjY2JmNmJmNjIzYmFmMTEyMmQ4MjdlNzY5NGFiIiwicyI6ImQ4NGVkMzg3M2QyNzIzMGEifQ%3D%3D) images, text, and music with VAEs, GANs, LSTMs, Transformer models** by Raghav Bali  $4.6$  out of 5

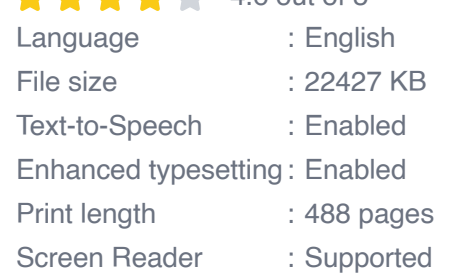

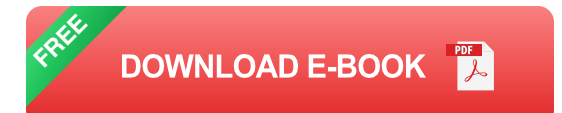

Generative AI has emerged as a groundbreaking force in the field of artificial intelligence, empowering us to create realistic and compelling content from scratch. This article will guide you through the captivating world of Generative AI, providing a comprehensive overview of its fundamentals, techniques, and practical applications. We will explore the use of Python and TensorFlow, two powerful tools that will enable you to harness the full potential of Generative AI.

#### **Fundamentals of Generative AI**

Generative AI refers to a class of algorithms that can generate new data or content that resembles existing data. Unlike traditional machine learning algorithms that learn to predict or classify data, Generative AI models are

trained to create new and unique samples. The underlying principle of Generative AI is to learn the probability distribution of the input data and then use this knowledge to generate new samples that follow the same distribution.

Generative AI models can be broadly classified into two main types: generative models and discriminative models. Generative models, such as Generative Adversarial Networks (GANs),aim to capture the underlying distribution of the data and generate new samples that are indistinguishable from real data. Discriminative models, on the other hand, are trained to distinguish between real and generated data. By combining generative and discriminative models, we can create powerful AI systems that can generate highly realistic and diverse content.

### **Applications of Generative AI**

The applications of Generative AI are vast and far-reaching, spanning various industries and disciplines. Here are a few notable examples:

- **Image Generation:** Generative AI can generate realistic and highresolution images from scratch. This capability is used in applications such as art creation, photo editing, and image manipulation.
- **Text Generation:** Generative AI models can produce natural language  $\blacksquare$ text that is indistinguishable from human-written text. This technology finds applications in content creation, language translation, and text summarization.
- **Music Generation:** Generative AI has revolutionized the music ú. industry by enabling the creation of original and unique music

compositions. AI-generated music is used in video games, films, and other forms of entertainment.

#### **Generative AI with Python and TensorFlow**

Python is a versatile programming language that provides a wide range of libraries for machine learning and deep learning. TensorFlow is a powerful open-source machine learning framework that is widely used for developing and deploying AI models. Together, Python and TensorFlow provide a robust platform for building and experimenting with Generative AI models.

TensorFlow offers a comprehensive set of tools for implementing Generative AI algorithms, including pre-trained models, layers, and optimizers. The TensorFlow Keras API provides a user-friendly interface for building and training Generative AI models. With Python and TensorFlow, you can leverage the power of Generative AI to create innovative and groundbreaking applications.

## **Practical Examples**

To demonstrate the practical applications of Generative AI with Python and TensorFlow, let's explore a few examples:

# **Image Generation with GANs**

python import tensorflow as tf from tensorflow.keras import layers

# Define the generator network generator = tf.keras.Sequential([ layers.Dense(256, activation="relu"),layers.Dense(512, activation="relu"),layers.Dense(1024, activation="relu"),layers.Dense(784, activation="sigmoid"),layers.Reshape((28, 28, 1)) ])

# Define the discriminator network discriminator  $=$  tf. keras. Sequential ([ layers.Flatten(),layers.Dense(1024, activation="relu"),layers.Dense(512, activation="relu"),layers.Dense(256, activation="relu"),layers.Dense(1, activation="sigmoid") ])

# Compile the GAN model gan = tf.keras.Model(generator, discriminator) gan.compile(loss="binary\_crossentropy", optimizer="adam")

# Train the GAN model gan.fit(x\_train, y\_train, epochs=10)

# Generate new images new\_images = generator.predict(noise)

### **Text Generation with Transformers**

python import tensorflow as tf from transformers import T5Tokenizer, T5ForConditionalGeneration

 $#$  Load the tokenizer and model tokenizer  $=$ T5Tokenizer.from\_pretrained("t5-small") model = T5ForConditionalGeneration.from\_pretrained("t5-small")

# Define the input text input text  $=$  The quick brown fox jumped over the lazy dog."

# Tokenize the input text input  $ids = tokenizer(input text,$ return\_tensors="pt").input\_ids

# Generate the output text output = model.generate(input ids, max length=128)

# Decode the output text generated\_text = tokenizer.decode(output[0], skip special tokens=True)

This article provided a comprehensive overview of Generative AI, its fundamentals, techniques, and practical applications. We explored the use of Python and TensorFlow, two powerful tools that enable us to harness the full potential of Generative AI. With the knowledge and resources provided in this article, you are well-equipped to embark on your own journey in the realm of Generative AI.

Generative AI is rapidly evolving, and new advancements are being made every day. As you continue your exploration of this captivating field, stay updated with the latest research and developments. The possibilities of Generative AI are endless, and it has the potential to transform industries and enhance our lives in countless ways.

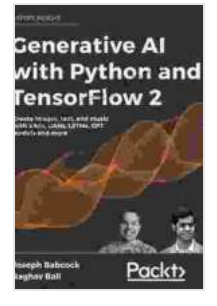

**[Generative AI with Python and TensorFlow 2: Create](https://catalog.deedeebook.com/reads.html?pdf-file=eyJjdCI6ImdpeHo5OFhiVkkrMW1pSTBudFNYU3k2NUd0VGVCQmFCK09sY3hiZmhQckEza1wvXC9DM0txeFRONUhxR0Z6UGtVc2ZwaGJXUUZMbmhYMTQzZUh6STR5NXRjNEhZZVVjekQwNWx0c04zSlE2aHF6R08rZWZiOW9MaGZ6cDFNbTVUVkVKUk80K2xmekVrT292NUtuaTB3QTJjMWh6UXVDRVJMMktydW1UZ0l1UHJiaXA4RkEyaEI1cG1TYWdBMEx5UFlYUkVkRnJUcnNOVUk4Y1dTUlVteXVIOW1nUDFmZUQ1Y2Z0T2h3ZjlDRnA3d2xQenNFQ2M2OFwvbzh4bVJFRjVIMEU3Q3QxWDR3dXFTMU54ZnUzdmJ1eFVBPT0iLCJpdiI6IjI1YjZjY2JmNmJmNjIzYmFmMTEyMmQ4MjdlNzY5NGFiIiwicyI6ImQ4NGVkMzg3M2QyNzIzMGEifQ%3D%3D) images, text, and music with VAEs, GANs, LSTMs,**

**Transformer models** by Raghav Bali

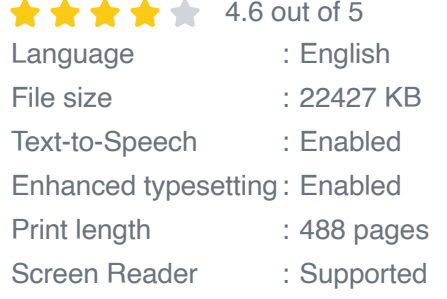

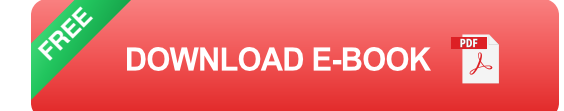

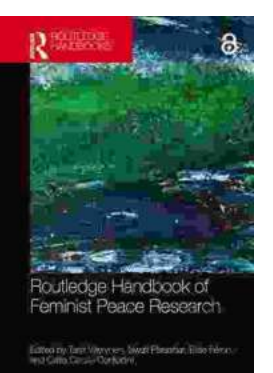

# **[The Routledge Handbook of Feminist Peace](https://catalog.deedeebook.com/book/The%20Routledge%20Handbook%20of%20Feminist%20Peace%20Research%20A%20Comprehensive%20Guide.pdf) Research: A Comprehensive Guide**

The Routledge Handbook of Feminist Peace Research is a groundbreaking and comprehensive collection of essays that examines the intersections of...

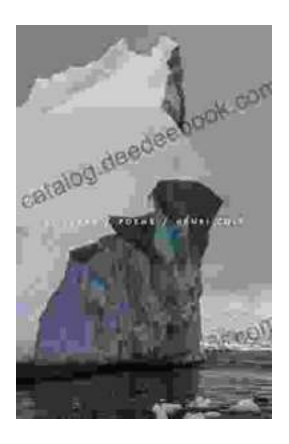

# **[Unveiling the Lyrical Mastery of Henri Cole's](https://catalog.deedeebook.com/book/Unveiling%20the%20Lyrical%20Mastery%20of%20Henri%20Coles%20Blizzard%20Poems.pdf) "Blizzard Poems"**

In the realm of contemporary poetry, Henri Cole's "Blizzard Poems" stands as a testament to the transformative power of language and imagery. Through a...